- FeedBack Loops (FBLs) como método de aviso/queja desde ISPs u organizaciones receptoras de mensajes no deseados.
- Avisos por mal uso del correo electrónico (abusos).
- Generalmente dirigidos a:
	- ISP del usuario originario del mensaje
	- El propio usuario final (como JMRP de MSN)
- Beneficios:
	- Emisor: borrado de subscriptores, reputación IPs...
	- ISPs: robo de contraseñas, fallos web, mailings...
	- Usuarios: como forma de desubscripción automática

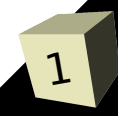

- Algunos servicios FeedBack Loops (FBLs):
	- $\cdot$  AOL
	- MSN
	- SpamCop
	- Yahoo? (ReturnPath)
	- Comcast
- Ejemplo:

*Email: 4105891794@reports.spamcop.net [ SpamCop V4.5.0.102 ] This message is brief for your comfort. Please use links below for details. Email from 82.194.X.X / 4 May 2009 10:29:27 +0200 http://www.spamcop.net/w3m? i=z4105891794z28bad177cf5cdfr62b36d9025ee21862z 82.194.X.X is open proxy, see: http://www.spamcop.net/mky-proxies.html [ Offending message ]*

- ARF Abuse Reporting Format
	- Intención de estandarizar el formato de los FBLs ➔ *http://mipassoc.org/arf/*
	- Yakov Shafranovich primer *draft* en Abril 2005
	- AOL, ha sido uno de los principales impulsores y de los primeros en adoptarlo
	- Diseñado para soportar reportes por diferentes propósitos (de usuarios a sistema antispam, abusos...)
	- El mensaje original se incluye como adjunto MIME
	- Dividido en 3 partes:
		- ➔ Parte para lectura "humana"
		- ➔ Parte para lectura automática
		- ➔ Parte con el mensaje original
	- En vez de todo el mensaje, se pueden incluir solo las cabeceras (recomendado no modificar el destinatario)

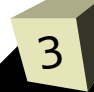

- Último *draft* publicado el 17 Abril 2009. Características:
	- MIME tipo *"multipart/report"* con *report-type="feedback-report"*
		- ➔ Primera parte "*text/plain"* con texto explicativos
		- ➔ Segunda parte *"message/feedback-report"*
		- ➔ Tercera parte *"message/rfc822"* o *"text/rfc822-headers"*
	- El asunto debe ser el del original o con "FW:" por delante
	- "*feedback-report"* como nuevo Content-Type y para definir una serie de campos:
		- ➔ Obligatorios:
			- Feedback-Type: por ej, "abuse"
			- User-Agent: programa y versión que hace los envíos
			- Version: versión de la especificación usada (0.1  $\rightarrow$  1)
			- DKIM-Failure: tipo de verificación fallida
		- ➔ Opcionales:
			- Original-Envelope-Id, Original-Mail-From, Original-Mail-From, Reporting-MTA, Source-IP...

#### ■ Ejemplo:

*Content-Type: multipart/report; boundary="\_----------=\_1241410897244100"; report-type="feedback-report" Date: Mon, 4 May 2009 06:21:37 +0200 Subject: Abuse Report for IP 124.112.42.44: The Life changing experience Accai Berry From: Postmaster Hostalia <no-reply@hostalia.com> To: x@x*

*This is a multi-part message in MIME format.*

*--\_----------=\_1241410897244100 Content-Disposition: inline Content-Transfer-Encoding: 7bit Content-Type: text/plain*

*Dear Abuse Team,*

*You are receiving this e-mail because this account is the whois contact of 124.112.42.44.*

*This report is in Abuse Reporting Format; to see more about this (ARF), please read:*

*http://www.mipassoc.org/arf/*

*--\_----------=\_1241410897244100*

*Content-Disposition: inline Content-Transfer-Encoding: 7bit Content-Type: message/feedback-report*

*Feedback-Type: abuse Version: 0.1 Source-IP: 124.112.42.44 Feedback-Agent: HOSTALIA ARF-AbuseReporter v0.1 Received-Date: Mon, 4 May 2009 09:12:46 +0800*

*--\_----------=\_1241410897244100 Content-Disposition: inline Content-Length: 677 Content-Transfer-Encoding: binary Content-Type: message/rfc822*

*Received: from 44.42.112.124.broad.dynamic.hf.ah.cndata.com (unknown [124.112.42.44]) Date: Mon, 4 May 2009 09:12:46 +0800 From: "Rico Cates" <because55@albatross-voyages.com> Subject: The Life changing experience Accai Berry X-MimeOLE: Produced By Microsoft MimeOLE V6.00.2900.2180 X-Mailer: Microsoft Outlook Express 6.00.2900.2180*

*--\_----------=\_1241410897244100--*

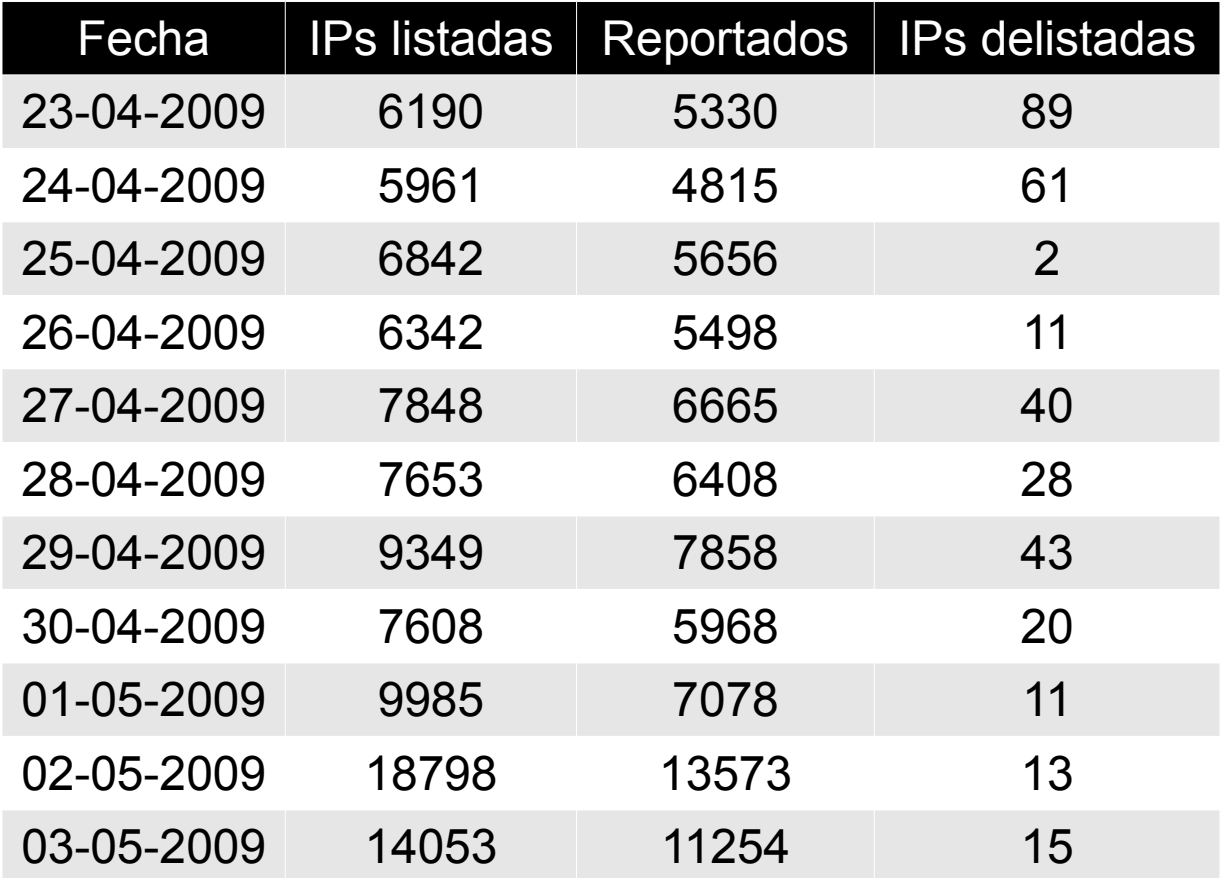

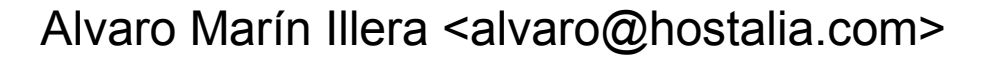

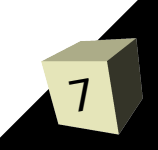

# ■ Recursos:

- Web:
	- ➔ *http://mipassoc.org/arf/index.html*
	- ➔
- *Drafts:*
	- ➔ *http://www.shaftek.org/publications/drafts/abuse-report/*
- Perl:
	- ➔ *http://wordtothewise.com/resources/ARF.pm.txt*
	- ➔ Email::ARF::Report